# **postcode-api-wrapper Documentation** *Release 1.0.0*

**F. Brekeveld**

March 20, 2016

#### Postcode-API wrapper

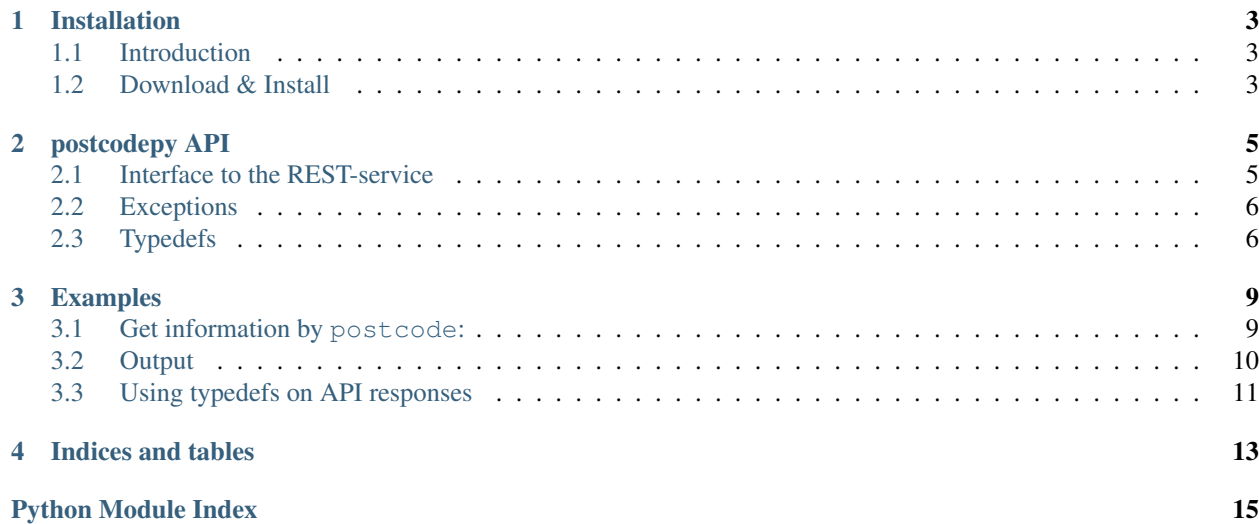

Contents:

# **Installation**

# <span id="page-6-1"></span><span id="page-6-0"></span>**1.1 Introduction**

The postcode-api-wrapper package offers a simple API to the Postcode.nl API REST service. To use the API-service you will need an *access\_key* and *access\_secret*. For details check [api.postcode.nl.](https://api.postcode.nl)

### <span id="page-6-2"></span>**1.2 Download & Install**

#### **1.2.1 From pypi**

Install the package with pip:

\$ pip install postcode-api-wrapper

You may consider using *virtualenv* to create isolated Python environments. Python 3.4 has *pyvenv* providing the same kind of functionality.

#### **1.2.2 From Github**

```
$ git clone https://github.com/hootnot/postcode-api-wrapper.git
$ cd postcode-api-wrapper
Run the tests:
$ python setup.py test
$ python setup.py install
```
### **postcodepy API**

<span id="page-8-2"></span><span id="page-8-0"></span>Postcode API module.

### <span id="page-8-1"></span>**2.1 Interface to the REST-service**

The REST-service endpoints are covered by the methods of postcode.API class.

API - postcode API class.

#### Parameters

- **environment**  $(str)$  the environment to use. Currently only 'live'.
- **access\_key**  $(str)$  the access key provided by postcode.nl . If not provided an ER-RauthAccessUnknownKey exception is raised
- **access\_secret**  $(str)$  the access secret provided by postcode.nl . If not provided an ERRauthAccessUnknownSecret exception is raised
- **headers**  $(dict)$  optional headers to set
- **returns** a response dictionary

#### **get\_postcodedata**(*postcode*, *nr*, *addition=''*, *\*\*params*) get\_postcodedata - fetch information for 'postcode'.

#### Parameters

- **postcode** (string) The full (dutch) postcode
- **nr** (int) The housenumber
- **addition** (string (optional)) the extension to a housenumber
- **params**  $(dict (optional)) a list of parameters to send with the request.$
- **returns** a response dictionary

#### **get\_signalcheck**(*sar*, *\*\*params*)

get\_signalcheck - perform a signal check.

#### **Parameters**

class postcodepy.**API**(*environment='practice'*, *access\_key=None*, *access\_secret=None*, *headers=None*) Bases: postcodepy.postcodepy.EndpointsMixin, object

**\_\_init\_\_**(*environment='practice'*, *access\_key=None*, *access\_secret=None*, *headers=None*) Instantiate API wrapper.

- <span id="page-9-2"></span>• **sar** (dict) – signal-api-request specified as a dictionary of parameters. All of these parameters are optional. For details check [https://api.postcode.nl/documentation/signal](https://api.postcode.nl/documentation/signal-api-example)[api-example.](https://api.postcode.nl/documentation/signal-api-example)
- **returns** a response dictionary

#### <span id="page-9-0"></span>**2.2 Exceptions**

class postcodepy.**PostcodeError**(*exceptionId*, *response\_data=None*) Bases: exceptions.Exception

PostcodeError - Generic error class, catches response errors.

**\_\_init\_\_**(*exceptionId*, *response\_data=None*) instantiate PostcodeError instance.

**Parameters** 

- **exceptionId**  $(str)$  the id of the exception. It should match one of the known exception id's. If it does not match it is set to: ERRUnknownExceptionFromPostcodeNl
- **response\_data** (data) the data received at the moment the exception occurred

### <span id="page-9-1"></span>**2.3 Typedefs**

Type definitions.

```
postcodepy.typedefs.translate_addresstype(f)
     decorator to translate the addressType field.
```
translate the value of the addressType field of the API response into a translated type.

```
postcodepy.typedefs.translate_purposes(f)
```
decorator to translate the purposes field.

translate the values of the purposes field of the API response into translated values.

```
POSTCODE_API_TYPEDEFS_ADDRES_TYPES =
{
    "building": "verblijfsobject",
    "house boat site": "location used for mooring house boats",
    "PO box": "PO box",
    "mobile home site": "location used for mobile homes and trailers"
```

```
POSTCODE_API_TYPEDEFS_PURPOSES =
```

```
"assembly": "bijeenkomstfunctie",
"office": "kantoorfunctie",
"detention": "celfunctie",
"lodging": "logiesfunctie",
"shopping": "winkelfunctie",
"sport": "sportfunctie",
"education": "onderwijsfunctie",
"industry": "industriefunctie",
"other": "overige gebruiksfunctie",
"residency": "woonfunctie",
```
}

{

```
"healthcare": "gezondheidszorgfunctie"
```
The REST responses may contain fields that can be translated into the standard descriptions as provided by postcode.nl. This translation can be accomplished by simply applying the decorators to a function that parses the return value of the API-call.

#### **2.3.1 Logging**

}

In case values can't be translated, a warning is logged by *logger*. The message will contain the *postcode* that was responsible for the warning.

#### **Examples**

#### <span id="page-12-1"></span><span id="page-12-0"></span>**3.1 Get information by postcode:**

```
import os
import sys
import json
import postcodepy
access_key = os.getenv("ACCESS_KEY")
access_secret = os.getenv("ACCESS_SECRET")
# get your access key and secret at https://api.postcode.nl
"""First and third are OK, the 2nd is not OK and raises an Exception
    the exception is written to stderr
.<br>"" "
api = postcodepy.API(environment='live',
                     access_key=access_key, access_secret=access_secret)
# exit program if one of these exceptions occurs
fatals = [
    'PostcodeNl_Controller_Plugin_HttpBasicAuthentication_NotAuthorizedException',
    'PostcodeNl_Controller_Plugin_HttpBasicAuthentication_PasswordNotCorrectException'
]
# 2nd and last should fail
for pc in [('1071XX', 1),
           ('1077XX', 1),
           ('7514BP', 129),
           ('7514BP', 129, 'A'),
           ('7514BP', 129, 'B')]:
   try:
        retValue = api.get_postcodedata(*pc)
        print("\nresults for: {}".format(str(pc)))
        print(json.dumps(retValue, sort_keys=True, indent=2))
    except postcodepy.PostcodeError as e:
        if e.exceptionId in fatals:
            sys.stderr.write("Exiting on fatal exception: {} [{}]".
                             format(e.exceptionId, e.msg))
            sys.exit(2)
        else:
            sys.stderr.write("---------------------------\n")
```

```
sys.stderr.write("{}\n".format(str(pc)))
sys.stderr.write("{}\n".format(e.exceptionId))
sys.stderr.write("{}\n".format(json.dumps(
     e.response_data, sort_keys=True, indent=2))
)
```
# <span id="page-13-0"></span>**3.2 Output**

```
results for: ('1071XX', 1)
{
  "addressType": "building",
  "bagAddressableObjectId": "0363010012073352",
  "bagNumberDesignationId": "0363200012073684",
  "city": "Amsterdam",
  "houseNumber": 1,
  "houseNumberAddition": "",
  "houseNumberAdditions": [
    "" ""
  \frac{1}{2},
  "latitude": 52.35994439,
  "longitude": 4.88538896,
  "municipality": "Amsterdam",
  "postcode": "1071XX",
  "province": "Noord-Holland",
  "purposes": [
    "assembly"
  \frac{1}{\sqrt{2}}"rdX": 120816,
  "rdY": 485901,
  "street": "Museumstraat",
  "surfaceArea": 38149
}
results for: ('7514BP', 129)
{
  "addressType": "building",
  "bagAddressableObjectId": "0153010000345343",
  "bagNumberDesignationId": "0153200000345342",
  "city": "Enschede",
  "houseNumber": 129,
  "houseNumberAddition": "",
  "houseNumberAdditions": [
   "",
    "A"
  ],
  "latitude": 52.22770127,
  "longitude": 6.89701549,
  "municipality": "Enschede",
  "postcode": "7514BP",
  "province": "Overijssel",
  "purposes": [
    "assembly"
  \frac{1}{\sqrt{2}}"rdX": 258149,
  "rdY": 472143,
  "street": "Lasondersingel",
```

```
"surfaceArea": 6700
}
results for: ('7514BP', 129, 'A')
{
  "addressType": "building",
  "bagAddressableObjectId": "0153010000329929",
  "bagNumberDesignationId": "0153200000329928",
  "city": "Enschede",
  "houseNumber": 129,
  "houseNumberAddition": "A",
  "houseNumberAdditions": [
    "",
    "A"
  \frac{1}{2},
  "latitude": 52.22770127,
  "longitude": 6.89701549,
  "municipality": "Enschede",
  "postcode": "7514BP",
  "province": "Overijssel",
  "purposes": [
    "residency"
  ],
  "rdX": 258149,
  "rdY": 472143,
  "street": "Lasondersingel",
  "surfaceArea": 119
}
```
#### **3.2.1 Exceptions**

```
---------------------------
('1077XX', 1)
PostcodeNl_Service_PostcodeAddress_AddressNotFoundException
{
  "exception": "Combination does not exist.",
  "exceptionId": "PostcodeNl_Service_PostcodeAddress_AddressNotFoundException"
}
          ---------------------------
('7514BP', 129, 'B')
ERRHouseNumberAdditionInvalid
{
  "exception": "Invalid housenumber addition: 'None'",
  "exceptionId": "ERRHouseNumberAdditionInvalid",
  "validHouseNumberAdditions": [
   " ",
    "A"
  ]
}
```
# <span id="page-14-0"></span>**3.3 Using typedefs on API responses**

The example below applies the decorators to *parse\_result*, this function will translate the *addressType* field and the values of the *purposes* field.

Listing 3.1: Typedef example

```
from postcodepy import typedefs
...
@typedefs.translate_purposes
@typedefs.translate_addresstype
def parse_result(r, pc):
    return r
rv = api.get_postcodedata(*pc)
rv = parse_result(rv, pc)
```
Will result in:

{

}

```
"addressType": "verblijfsobject",
"bagAddressableObjectId": "0080010000394794",
"bagNumberDesignationId": "0080200000394793",
"city": "Leeuwarden",
"houseNumber": 7,
"houseNumberAddition": "",
"houseNumberAdditions": [
  ""
\frac{1}{2},
"latitude": 53.1926878,
"longitude": 5.83081603,
"municipality": "Leeuwarden",
"postcode": "8936AS",
"province": "Friesland",
"purposes": [
  "celfunctie"
\frac{1}{2},
"rdX": 184649,
"rdY": 578538,
"street": "Holstmeerweg",
"surfaceArea": 19570
```
In this output are the values of *addressType* and *purposes* translation results.

**CHAPTER 4**

**Indices and tables**

- <span id="page-16-0"></span>• genindex
- modindex
- search

Python Module Index

# <span id="page-18-0"></span>p

postcodepy.postcodepy, [5](#page-8-0)

#### Index

# Symbols

\_\_init\_\_() (postcodepy.API method), [5](#page-8-2) \_\_init\_\_() (postcodepy.PostcodeError method), [6](#page-9-2)

# A

API (class in postcodepy), [5](#page-8-2)

# G

get\_postcodedata() (postcodepy.API method), [5](#page-8-2) get\_signalcheck() (postcodepy.API method), [5](#page-8-2)

#### P

PostcodeError (class in postcodepy), [6](#page-9-2) postcodepy.postcodepy (module), [5](#page-8-2) postcodepy.typedefs (module), [6](#page-9-2)

### T

translate\_addresstype() (in module postcodepy.typedefs), [6](#page-9-2) translate\_purposes() (in module postcodepy.typedefs), [6](#page-9-2)